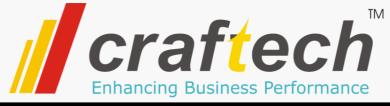

## INTRODUCES

Company name/logo

## Track & Trace Solution for Active Pharmaceutical Ingredients and Chemical Manufacturers in India

## Salient Features...

- Generating QR Code based Product Identification Labels including all required information as per mandate laid by Gov. Of India.
- Keeps Track of each Product and Batch along with the batch size.
- Creating unique serialized container serial number for each pack/container.
- Record each activity and provide Audit trail reports
- Maintain Product Master data
- Generate Required MIS reports

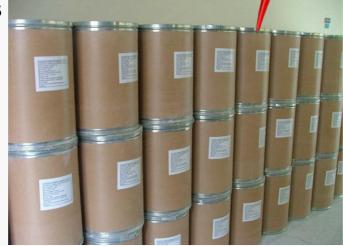

| Craft<br>Enhanding Susing                                           | ech<br>S Performance                  |          |       |                 |    |  |  |
|---------------------------------------------------------------------|---------------------------------------|----------|-------|-----------------|----|--|--|
| Product Code:                                                       | CRFT- API001                          |          |       |                 |    |  |  |
| Product Name:                                                       | Oseltamivir Ca                        | rboxyla  | te    | P               |    |  |  |
| Brand Name:                                                         | CraftOselCarb                         |          |       | Ŏ.              |    |  |  |
| Batch No:                                                           | 09B30/01                              |          |       | d<br>L          |    |  |  |
| Batch Size:                                                         | 5000                                  |          |       | 유               |    |  |  |
| Mfg Date:                                                           | 30- Sep- 202                          | 2        |       | Product details |    |  |  |
| Exp/Retest Date:                                                    | 31- Dec- 202                          | 2        |       | ฉี              |    |  |  |
| Pack Sr.No:                                                         | 092230100234                          |          |       | S               |    |  |  |
| Storage Condition<br>a cold chain and stor                          |                                       | sported  | vithi |                 |    |  |  |
| Manufacturing Licen                                                 | seNo: NSK-CRFT                        | - API- ( | 001   | _               |    |  |  |
| Manufactured By:<br>Craftech                                        |                                       |          |       |                 |    |  |  |
| 264, 1st Floor, Mulay<br>MIDC Ambad, Nashik<br>Ph no. 0253 4000 749 | I Square, Opposite<br>- 422010, INDIA | Mfg      | gĽ    | ic N            | lo |  |  |
|                                                                     |                                       |          |       |                 |    |  |  |
| Cor                                                                 | npany add                             | ress     | 7-    |                 |    |  |  |

QR Code

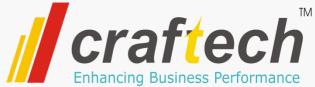

Application opens with Log-In screen.
 Each user will have individual user id to login to the system, with predefined user privilege settings.
 Admin can add, edit users.
 Ince user login successfully, applicable menu items will be enabled to the user as per the user's privilege settings.

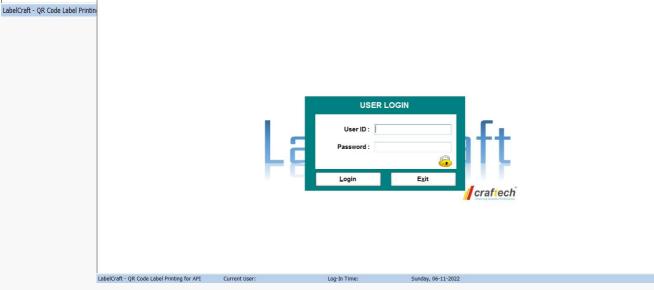

LabelCraft

Masters Label Printing Reports Change Password Administrator Logout About Exit

| _ | TM                             |
|---|--------------------------------|
|   | craftech                       |
|   | Enhancing Business Performance |

Masters Label Printing Ch Login Reports Country Code Master Company Master Products ۲ Pack Type Master LIOM Maatar **Company Master** CompanyName CountryCode GS1CompanyPrefix CID ADDL1 ADDL2 ADDL3 State Lamar Healthcarre Pvt Ltd 1 2 3 890 3996 MAHARASH Þ 2 Craftech 264, Mulay I Square MIDC Ambad Nashik 890 0987 Maharashtra 3 KIRTHI SOLUTIONS Add3 890 HYD Add1 Add2 01234 ٠. 111 Country Code : GS1 Company Prefix : **Company Name :** Address Line 1 : Address Line 2 : Address Line 3 : State: Phone Nos: Web Site: Edit Save Close New

LabelCraft

- Master Data will be maintained in the application.
- Company/Plant Master Defined the Company Name and Address along with the company Prefix provided by GS1.

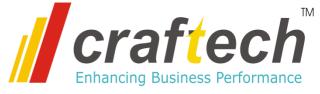

| 🤨 LabelC      | raft            | 12.00                          |  |      |                 |     |
|---------------|-----------------|--------------------------------|--|------|-----------------|-----|
| <u>L</u> ogin | <u>M</u> asters | Label Printing Repo            |  | orts | Change Password | Adm |
|               |                 | try Code Master<br>pany Master |  |      |                 |     |
|               | Products        |                                |  |      | Product Master  |     |
|               | Pack            | Type Master                    |  |      | Product Details |     |

#### Product Master

|   | ItemCode       | ItemDesc                      | GS1ltemCode  | GS1CountryCode | CountryName | GS1CompanyPrefix | Company     |
|---|----------------|-------------------------------|--------------|----------------|-------------|------------------|-------------|
| E | 3DSPL112233    | BDSPL TEST                    | 890399611223 | 890            | India       | 3996             | Lamar Healt |
| 1 | 234            | Fungase                       | 890399600005 | 890            | India       | 3996             | Lamar Healt |
| C | 000004         | Stretchgard Lotion            | 890399600004 | 890            | India       | 3996             | Lamar Healt |
| C | R-GMLL-230-25W | Round Glass Machine LED Light | 890098723025 | 890            | India       | 0987             | Craftech    |
| C | R-LMLL-24D-9W  | Linear Machine LED Light      | 890098700249 | 890            | India       | 0987             | Craftech    |
| > | YZ001          | XYZ Product Name              | 890012340012 | 890            | India       | 01234            | KIRTHI SOI  |

111

| Country Code :   | Company Prefix :                               |
|------------------|------------------------------------------------|
| Product Code : ? | GS1 Product Code : ?                           |
| Product Name :   |                                                |
| Generic Name :   |                                                |
| Composition :    |                                                |
| Schedule :       | Storage Conditions:                            |
| Mfg Lic.No :     |                                                |
|                  |                                                |
| Generate XM      | ML New ZEdit 🔛 Save 🗊 Delete 🔄 Refresh 🗙 Close |

- Product Master will maintain all product information in the system.
- Product Master Enter details like Product Code(Your product code), GS1 product code (code provided by GS1)
- Mfg Lic No Manufacturing License number provided for this product.

| LabelCraft |         |       |                                |   |      |                 |     |  |  |  |
|------------|---------|-------|--------------------------------|---|------|-----------------|-----|--|--|--|
| Login      | Masters |       | Label Printing Repo            |   | orts | Change Password | Adm |  |  |  |
|            |         |       | try Code Master<br>bany Master |   |      |                 |     |  |  |  |
|            | F       | Produ | icts                           | × |      | Product Master  |     |  |  |  |
|            | Pack    |       | Type Master                    |   |      | Product Details |     |  |  |  |
|            | l       | JOM   | Master                         |   | -    |                 |     |  |  |  |

|     | Product Packing Details                     |                    |              |                            |          |             |        |      |
|-----|---------------------------------------------|--------------------|--------------|----------------------------|----------|-------------|--------|------|
|     | ItemCode                                    | ltemDesc           | GS1ltemCode  | GTIN                       | UOM      | PackingType | PkgQty | w ^  |
| •   | 0000004                                     | Stretchgard Lotion | 890399600004 | 58903996000047             | Nos      | Т           | 90     | 90.0 |
|     | 0000004                                     | Stretchgard Lotion | 890399600004 | 18903996000049             | Nos      | S           | 1      | 1.00 |
|     | 000004                                      | Stretchgard Lotion | 890399600004 | 08903996000042             | Nos      | Ρ           | 1      | 1.00 |
|     | 1234                                        | Fungase            | 890399600005 | 58903996000054             | Nos      | Т           | 50     | 50.0 |
|     | 1234                                        | Fungase            | 890399600005 | 18903996000056             | Nos      | S           | 10     | 25.0 |
|     | 1234                                        | Fungase            | 890399600005 | 08903996000059             | Nos      | Р           | 1      | 1.00 |
| •   | 00001440000                                 |                    | 000000011000 | 50000000110000             |          | -           | 10     | r or |
| Co  | scription :<br>untry Code :<br>cking Type : |                    |              | Compa                      | ny Code  | :           |        |      |
|     | 1 Item Code :                               |                    |              |                            |          |             |        |      |
| GI  | IN :                                        |                    |              | Generate                   | GIIN     |             |        |      |
| Qty | per Pack :                                  | U                  | OM :         | <ul> <li>Weight</li> </ul> | per Pacl | c           |        |      |
| Lab | el Templet :                                |                    |              |                            |          |             |        |      |
|     |                                             | b New              | 🛛 Edit       | Save 📋                     | Delete   | S Refresh   | × Cla  | se   |

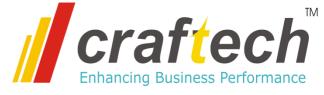

- Product Details will maintain all product packaging information along with the label template to be used for printing.
- Product Details Enter Packaging Type (P-Primary, S-Secondary, T-Tertiary/Shipper)
- Enter Qty/pack, Unit ot measurement, Weight per pack etc
- Select the label template which will be used for printing this product label, . and save the details.

| 👎 LabelCraft     | 1 m                                   |                     |                     |                        |
|------------------|---------------------------------------|---------------------|---------------------|------------------------|
| Login Masters    | abel Printing Reports Change Password | Α                   |                     |                        |
|                  | Tertiary Label Printing               | -                   |                     |                        |
| _                |                                       |                     |                     |                        |
|                  |                                       |                     |                     |                        |
|                  | Terti                                 | ary Label Printing  |                     |                        |
| From: 06/11/2022 |                                       | ct Code:            |                     | • 🧕 <u>S</u> earch     |
| Printing Details |                                       |                     |                     |                        |
| tmDate           | PkgType ProductCode GS1ltemCode       | ProductDesc BatchNo | ExpDate GTIN        | BarcodeValue Seri      |
|                  |                                       |                     |                     |                        |
|                  |                                       |                     |                     |                        |
|                  |                                       |                     |                     |                        |
| •                |                                       |                     |                     |                        |
| ٩                |                                       |                     |                     |                        |
| Product Code :   |                                       | → GS1               | Item Code :         |                        |
| Description :    |                                       |                     |                     |                        |
| Brand Name :     |                                       |                     | Mfg.Lic.No:         |                        |
| Storage Conditio | ns:                                   |                     |                     |                        |
| Country Code:    | Company Pre                           | efix :              | GTIN :              |                        |
| Pack Type :      | UC                                    | DM :                | Weight :            |                        |
| Mfg. Date :      | 12-07-2011 🔤 🔻 Exp. D                 | ate: 06-11-2022     |                     |                        |
| Batch No :       | Batch S                               | iize :              | Qty :               |                        |
|                  |                                       |                     |                     |                        |
| No. Of Labels :  |                                       |                     | 📕 <u>P</u> rint 🗐 🖪 | efresh 🗙 <u>C</u> lose |
|                  |                                       |                     |                     |                        |
|                  |                                       |                     |                     |                        |
|                  |                                       |                     |                     |                        |

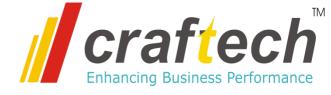

- Packaging Label Printing To print packaging label as per the required format with all defined fields and a QR code.
- Label Printing Select the Product code. All required information will be fetched from master and displayed.
- User will enter the Batch Number, Batch Size and Number of labels required.
- Click on Print to print the label. System will print and record the printing details along with user dname and date and time of printing.

| 🤨 LabelO | iraft   | 122 Mar. Phys. |         |                 |               |
|----------|---------|----------------|---------|-----------------|---------------|
| Login    | Masters | Label Printing | Reports | Change Password | Administrator |
|          |         |                | Labe    |                 |               |

| Pr                       | rinting Reports                      |             |               | Label Printing Report |                |               |  |  |  |  |  |
|--------------------------|--------------------------------------|-------------|---------------|-----------------------|----------------|---------------|--|--|--|--|--|
|                          | Printing Reports Re-Printing Reports |             |               |                       |                |               |  |  |  |  |  |
| <b>From Date</b> : 01/11 | •: 01/11/2022                        |             | /11/2022 💷 🖛  |                       | 🧕 <u>S</u> ea  | irch          |  |  |  |  |  |
| Batch :                  | Packing                              | Type :      |               | <b>-</b>              |                |               |  |  |  |  |  |
| Product :                |                                      |             |               | •                     | 🕤 <u>R</u> efr | resh          |  |  |  |  |  |
| User :                   |                                      |             |               | •                     |                |               |  |  |  |  |  |
|                          |                                      |             |               |                       | 1              |               |  |  |  |  |  |
| trnDate Pkg              | Type ProductCode                     | GS1ltem(    | Code Product  | Desc                  | BatchNo        | ExpDate       |  |  |  |  |  |
| 02-11-2022 T             | CR-LMLL-24D-9V                       | V 890098700 | 249 Linear Ma | achine LED Light      | 1234           | 11-02-2022    |  |  |  |  |  |
| 02-11-2022 T             | CR-LMLL-24D-9V                       | V 890098700 | 249 Linear Ma | achine LED Light      | 1234           | 11-02-2022    |  |  |  |  |  |
| 02-11-2022 T             | CR-LMLL-24D-9V                       | V 890098700 | 249 Linear Ma | achine LED Light      | 1234           | 11-02-2022    |  |  |  |  |  |
| 02-11-2022 T             | CR-LMLL-24D-9V                       | V 890098700 | 249 Linear Ma | achine LED Light      | 1234           | 11-02-2022    |  |  |  |  |  |
| 02-11-2022 T             | XYZ001                               | 890012340   | 012 XYZ Prod  | uct Name              | BTH001         | 11-02-2022    |  |  |  |  |  |
| 01-11-2022 T             | CR-LMLL-24D-9V                       | V 890098700 | 249 Linear Ma | achine LED Light      | BTH0020        | 31-10-2023    |  |  |  |  |  |
| 01-11-2022 T             | CR-LMLL-24D-9V                       | V 890098700 | 249 Linear Ma | achine LED Light      | BTH0020        | 31-10-2023    |  |  |  |  |  |
| 01-11-2022 T             | CR-LMLL-24D-9V                       | V 890098700 | 249 Linear Ma | achine LED Light      | BTH00205       | 31-10-2023    |  |  |  |  |  |
| ▶ 01-11-2022 T           | CR-LMLL-24D-9V                       | V 890098700 | 249 Linear Ma | achine LED Light      | BTH00205       | 31-10-2023    |  |  |  |  |  |
| 01-11-2022 T             | CR-LMLL-24D-9V                       | V 890098700 | 249 Linear Ma | achine LED Light      | CRFT001        | 11-01-2022    |  |  |  |  |  |
| 01-11-2022 T             | CR-LMLL-24D-9V                       | V 890098700 | 249 Linear Ma | achine LED Light      | CRFT-00250     | 11-01-2022    |  |  |  |  |  |
| •                        | m                                    |             |               |                       |                | •             |  |  |  |  |  |
| Total Records :          | 31                                   |             | <u>E</u>      | xport to Excel        | ×              | <u>C</u> lose |  |  |  |  |  |

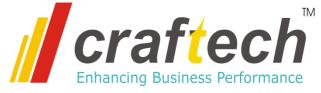

- Label Printing Report.
- Label Printing Report Select Required Filter.
- User will enter the Batch Number, Batch Size and Number of labels required.
- Click on Print to print the label. System will print and record the printing details along with user-name and date and time of printing.

| <b>.</b> |         |                 |               |        |       |
|----------|---------|-----------------|---------------|--------|-------|
| Printing | Reports | Change Password | Administrator | Logout | About |
|          |         |                 | User Mast     | er     |       |
|          |         |                 | Audit Trail   | s      |       |

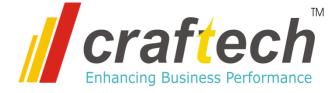

| 🖳 frm/ | AuditTrails       |                |                     |                 |                                                       |
|--------|-------------------|----------------|---------------------|-----------------|-------------------------------------------------------|
|        |                   |                |                     | Audit Tra       | ils                                                   |
| Fro    | m Date :          | 01/11/202      | 22 🔍                | To Date :       | : 06/11/2022                                          |
| Trai   | nsaction <b>T</b> | ſype :         | -                   |                 |                                                       |
| Bat    | ch :              |                |                     |                 | S Refresh                                             |
| Use    | er:               |                |                     |                 |                                                       |
|        | TrnID             | TrnType        | TrnDate             | UserID          | TransactionDetails                                    |
| Þ      | 1                 | Log-In         | 01-11-2022 16:26:02 | sp              | Succesful Log-In                                      |
|        | 2                 | Log-In         | 01-11-2022 16:27:24 | spp             | Log-In Attempt, Invalid attempt 0                     |
|        | 3                 | Log-In         | 01-11-2022 16:27:31 | sp              | Succesful Log-In                                      |
|        | 4                 | Log-In         | 01-11-2022 16:35:54 | sp              | Successful Log-In                                     |
|        | 5                 | Log-Out        | 01-11-2022 16:35:56 |                 | Successful Log-Out                                    |
|        | 7                 | Log-Out        | 01-11-2022 16:35:59 |                 | Successful Log-Out/App Closed                         |
|        | 6                 | Log-Out        | 01-11-2022 16:35:59 |                 | Successful Log-Out/Exit                               |
|        | 8                 | Log-In         | 01-11-2022 16:39:59 | sp              | Successful Log-In                                     |
|        | 9                 | Product Master | 01-11-2022 16:40:19 | Sham Pillai     | Product Updated - 0000004, Stretchgard Lotion         |
|        | 10                | Product Master | 01-11-2022 16:44:07 | Sham Pillai     | New Product created - CR-GMLL-230-25W, Round Glass Ma |
|        | 11                | Log-Out        | 01-11-2022 16:45:07 |                 | Successful Log-Out/App Closed                         |
| 4      | 40                | I and In       | 04 44 0000 40-50-40 |                 | ••••••••••••••••••••••••••••••••••••••                |
|        |                   |                |                     |                 |                                                       |
| Tot    | al Reco           | rds: 168       |                     | Export to Excel |                                                       |

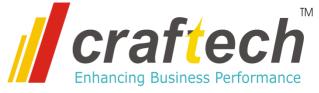

| Printing | Reports | Change Password | Administrator | Logout | Abou |
|----------|---------|-----------------|---------------|--------|------|
|          |         |                 | User Master   |        |      |
|          |         |                 | Audit Trails  |        |      |

| User Master                                                                                           |                |          |                               |        |                        |  |  |
|----------------------------------------------------------------------------------------------------|----------------|----------|-------------------------------|--------|------------------------|--|--|
| UserID                                                                                                | UserName       | UserRole | Company                       | PLLine |                        |  |  |
| ▶ sp                                                                                                  | Sham Pillai    | Admin    |                               |        |                        |  |  |
| aa                                                                                                    | аа             | Admin    | 12345 - DANA PHARMA           |        |                        |  |  |
|                                                                                                    |                |          |                               |        |                        |  |  |
|                                                                                                    |                |          |                               |        |                        |  |  |
|                                                                                                    |                |          |                               |        |                        |  |  |
|                                                                                                    |                |          |                               |        |                        |  |  |
| User ID :                                                                                             |                |          | Password :                    |        |                        |  |  |
| User Name :                                                                                           |                |          | Confirm Passw                 | /ord : |                        |  |  |
|                                                                                                    |                |          |                               |        |                        |  |  |
| Company Code                                                                                          | e:             |          | User Roll :                   |        | Ψ                      |  |  |
| Plant Line:                                                                                           |                |          | User Disabled : User Locked : |        |                        |  |  |
| Login Status                                                                                          |                |          |                               |        |                        |  |  |
| User Accessibility                                                                                    |                |          |                               |        |                        |  |  |
| - Masters                                                                                             |                |          | Label Printing                | Re     | ports                  |  |  |
| Company Master Packing Type Maste                                                                     |                |          | Tertiary Label                |        | Label printing reports |  |  |
| Product Master User Master                                                                            |                |          | Secondary Label               |        |                        |  |  |
|                                                                                                    |                |          |                               |        |                        |  |  |
| Country Code                                                                                          | e Master 📃 UOM | Master   | Label Reprinting              |        |                        |  |  |
|                                                                                                    |                |          |                               |        |                        |  |  |
|                                                                                                    |                |          |                               |        |                        |  |  |
| <u>i</u> <u>N</u> ew 🖉 <u>E</u> dit 🖺 <u>S</u> ave X <u>D</u> elete 🔄 <u>R</u> efresh X <u>C</u> lose |                |          |                               |        |                        |  |  |

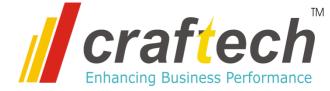

## Hardware Requirements

- Thermal Transfer Label Printer with 4inch head, 200 dpi resolution, Zebra Printing Language (ZPL) supported.
- Server System with Windows server 2012 or higher, 32GB RAM, 500 GB hard disk space. (Under Client Scope)
- Server should be accessible over network (LAN) on all client machines
- Client System, Windows 7 or higher with min. 4GB RAM (Under Client Scope)

## **Software Requirements**

- Microsoft SQL server 2017 or higher (express version) will be used as a database, installed on the server (Under Client Scope)
- Microsoft dot net framework 3.5 or higher installed on client PCs

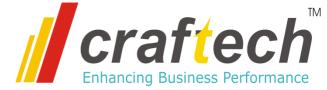

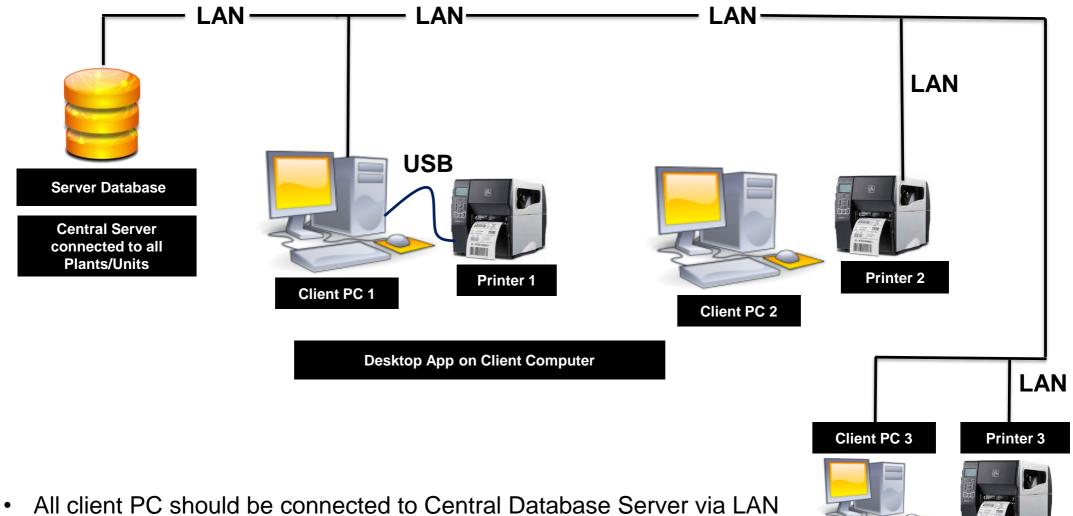

- Printer can be connected on LAN or on USB to the client pc
- Microsoft SQL Server will be used as database on the server
- Microsoft dot net framework 3.5 or higher required on all client pc

# **Thank You**

Craftech 264, Mulay I Square Opposite Siemens, MIDC Ambad, Nashik, Maharashtra – 422010 Ph. no. 9890455677, 9890984500, Email: info@craftech.co.in www.craftech.co.in

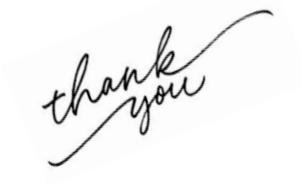